## Operating Systems

19. Network Attached Storage

Paul Krzyzanowski

Rutgers University

Spring 2015

## Accessing files

File sharing with socket-based programs

### **HTTP, FTP, telnet**:

- Explicit access
- User-directed connection to access remote resources

#### **We want more transparency**

– Allow user to access remote resources just as local ones

### **NAS: Network Attached Storage**

### Remote File Service Components

### **Remote file access network protocol**

– Request access to, look up, and access remote files and directories

### **Remote file server**

– Provides file access interface to clients

### **Remote file client** (driver)

- Client side interface for file and directory service
- File system driver under VFS layer will provide access transparency
	- Remote files will be accessed in the same way as local files

## Accessing Remote Files

For maximum transparency, implement the client module as a file system type under VFS

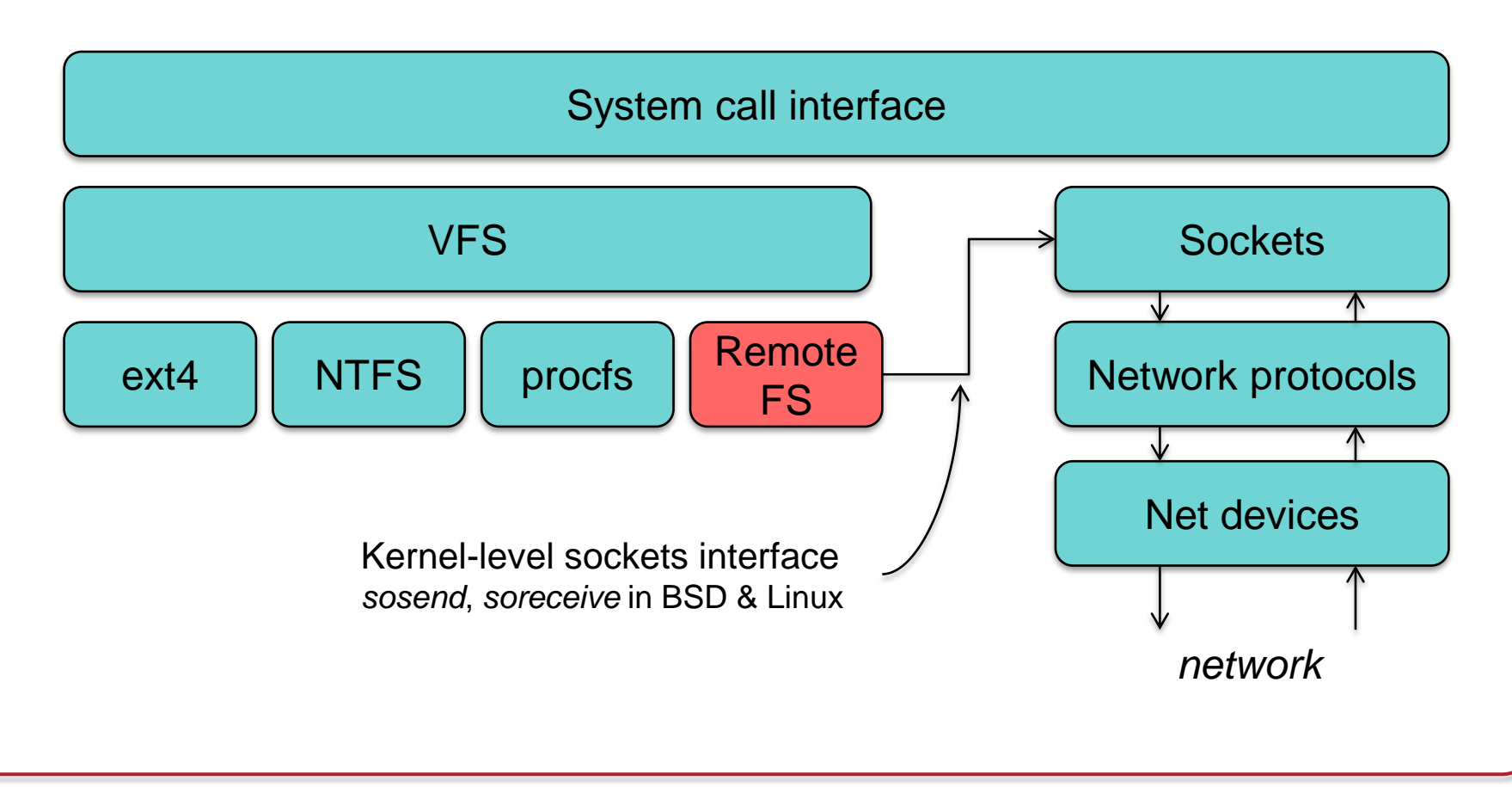

## Stateful or Stateless design?

### **Stateful**

*Server maintains client-specific state*

- Shorter requests
- Better performance in processing requests
- Cache coherence is possible
	- Server can know who's accessing what
- File locking is possible

### **Stateless**

*Server maintains no information on client accesses*

- Each request must identify file and offsets
- Server can crash and recover – No state to lose
- Client can crash and recover
- No open/close needed
	- They only establish state
- No server space used for state
	- Don't worry about supporting many clients
- Problems if file is deleted on server
- File locking not possible

# File service models

#### **Upload/Download model**

- *Read file:* copy file from server to client
- *Write file:* copy file from client to server

#### Advantage:

– **Simple**

#### Problems:

- **Wasteful**: what if client needs small piece?
- **Problematic**: what if client doesn't have enough space?
- **Consistency**: what if others need to modify the same file?

#### **Remote access model**

File service provides functional interface:

– *create, delete, read bytes, write bytes, etc…*

#### Advantages:

- Client gets only what's needed
- Server can manage coherent view of file system

#### Problem:

- Possible server and network **congestion**
	- Servers are accessed for duration of file access
	- Same data may be requested repeatedly

# Semantics of file sharing

### **Sequential Semantics**

*Read returns result of last write*

Easily achieved *if*

- Only one server
- Clients do not cache data

#### BUT

- Performance problems if no cache
	- Obsolete data
- We can *write-through*
	- Must notify clients holding copies
	- Requires extra state, generates extra traffic

### **Session Semantics**

*Relax the rules*

- Changes to an open file are initially visible only to the process (or machine) that modified it.
- Need to hide or lock file under modification from other clients
- Last process to modify the file wins.

### Approaches to caching

### • Write-through

- What if another client reads its own (out-of-date) cached copy?
- All accesses will require checking with server
- Or … server maintains state and sends invalidations

### • Delayed writes (write-behind)

- Data can be buffered locally (watch out for consistency – others won't see updates!)
- Remote files updated periodically
- One bulk wire is more efficient than lots of little writes
- Problem: semantics become ambiguous

## Approaches to caching

### • Read-ahead (prefetch)

- Request chunks of data before it is needed.
- Minimize wait when it actually is needed.

### • Write on close

– Admit that we have session semantics.

### • Centralized control

- Keep track of who has what open and cached on each node.
- Stateful file system with signaling traffic.

# Case Study: NFS Network File System Sun Microsystems

## NFS Design Goals

- Any machine can be a client or server
- Must support diskless workstations
	- Remote device files refer back to local drivers so we can access our devices
- Heterogeneous systems
	- Not 100% for all UNIX system call options
- Access transparency: normal file system calls
- Recovery from failure:
	- Stateless, UDP, client responsible for retransmission
	- $-$  Stateless  $\rightarrow$  no file locking possible!
- High Performance
	- use caching and read-ahead

## NFS Design Goals

#### Transport Protocol

Initially NFS ran over UDP using Sun Remote Procedure Calls

#### Why was UDP chosen?

- Slightly faster than TCP
- No connection to maintain (or lose)
- NFS is designed for Ethernet LAN environment relatively reliable
- UDP has error detection (drops bad packets) but no retransmission NFS retries lost RPC requests

## NFS Protocols

### Mounting protocol

Request access to exported directory tree

#### Directory & File access protocol

Access files and directories (read, write, mkdir, readdir, …)

## Mounting Protocol

### static mounting

– mount request contacts server

Server: edit /etc/exports

Client: mount fluffy:/users/paul /home/paul

## Mounting Protocol

- Send pathname to server
- Request permission to access contents

client: parses pathname contacts server for file handle

- Server returns file handle
	- File device  $#$ , inode  $#$ , instance  $#$

client: create in-memory VFS inode at mount point. internally points to **rnode** for remote files - *Client keeps state, not the server*

## Directory and file access protocol

- First, perform a *lookup* RPC
	- returns file handle and attributes
- lookup is *not* like *open*
	- No information is stored on server
- handle passed as a parameter for other file access functions
	- e.g. **read(handle, offset, count)**

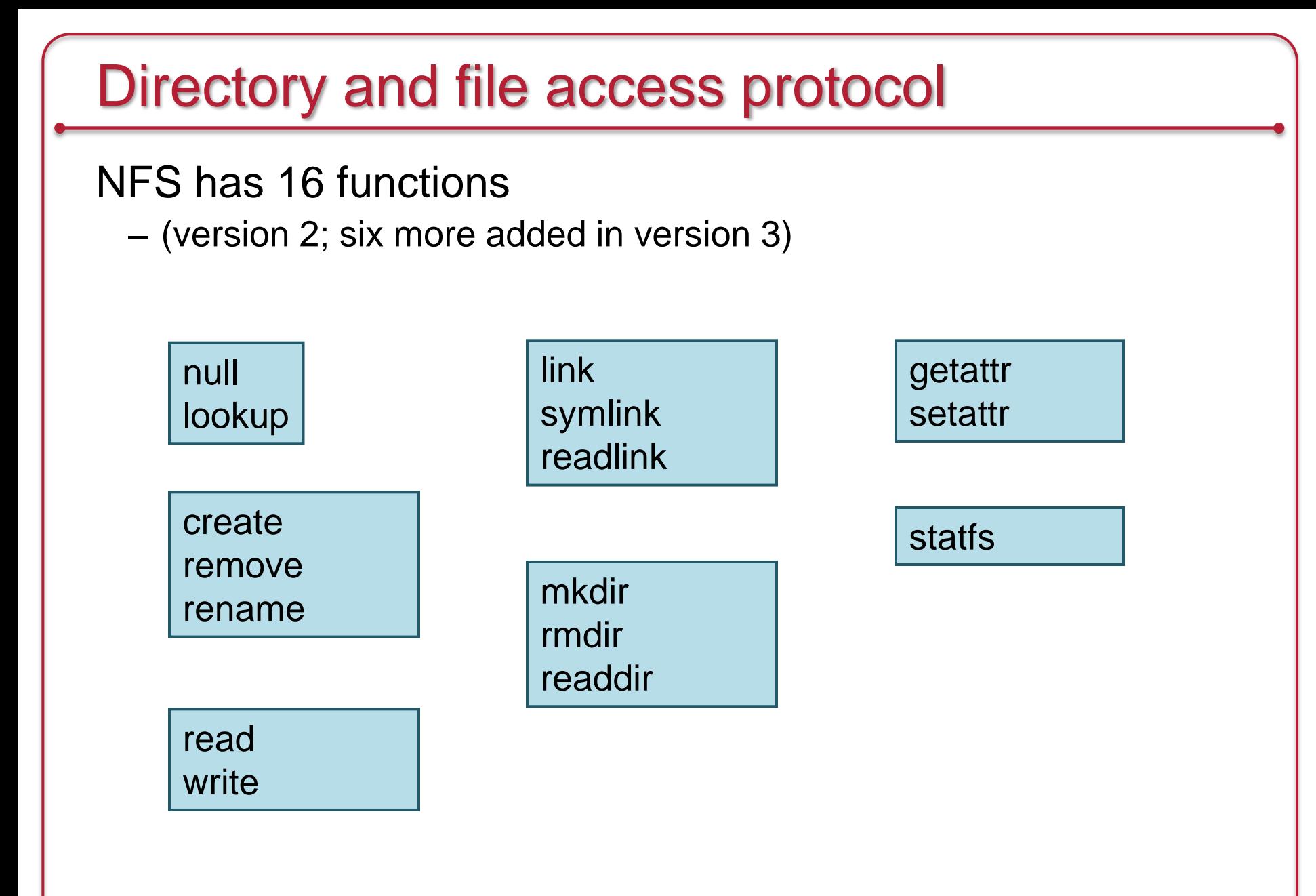

## NFS Performance

- Usually slower than local
- Improve by caching at client
	- Goal: reduce number of remote operations
	- Cache results of *read, readlink, getattr, lookup, readdir*
	- Cache file data at client (buffer cache)
	- Cache file attribute information at client
	- Cache pathname bindings for faster lookups
- Server side
	- Caching is "automatic" via buffer cache
	- All NFS writes are *write-through* to disk to avoid unexpected data loss if server dies

### Inconsistencies may arise

#### Try to resolve by validation

- Save timestamp of file
- When file opened or server contacted for new block
	- Compare last modification time
	- If remote is more recent, invalidate cached data
- Always invalidate data after some time
	- After 3 seconds for open files (data blocks)
	- After 30 seconds for directories
- If data block is modified, it is:
	- Marked *dirty*
	- Scheduled to be written
	- Flushed on file close

## Improving read performance

- Transfer data in large chunks
	- 8K bytes default (that used to be a large chunk!)
- Read-ahead
	- Optimize for sequential file access
	- Send requests to read disk blocks before they are requested by the application

## Problems with NFS

- File consistency
- Assumes clocks are synchronized
- Open with append cannot be guaranteed to work
- Locking cannot work
	- Separate lock manager added (but this adds stateful behavior)
- No reference counting of open files – You can delete a file you (or others) have open!
- Global UID space assumed

## Improving NFS: version 2

#### • User-level lock manager

- Monitored locks: introduces *state* at server (but runs as a separate user-level process)
	- If server crashes: status monitor reinstates locks on recovery
	- If client crashes: all locks from client are freed

### • NV RAM support

- Improves write performance
- Normally NFS must write to disk on server before responding to client *write* requests
- Relax this rule through the use of non-volatile RAM

## Improving NFS: version 2

- Adjust RPC retries dynamically
	- Reduce network congestion from excess RPC retransmissions under load
	- Based on performance

- Client-side disk caching
	- cacheFS
	- Extend buffer cache to disk for NFS
		- Cache in memory first
		- Cache on disk in 64KB chunks

## More improvements… NFS v3

- Support 64-bit file sizes
- TCP support and large-block transfers
	- All traffic can be multiplexed on one connection
		- Minimizes connection setup
- Negotiate for optimal transfer size
- Server checks access for entire path from client

## More improvements… NFS v3

- New *commit* operation
	- Check with server after a *write* operation to see if data is committed
	- If *commit* fails, client must **resend** data
	- Reduces number of *write* requests to server
	- Speeds up *write* requests
		- Don't require server to write to disk immediately
- Return file attributes with each request
	- Saves extra RPCs to get attributes for validation

# AFS Andrew File System Carnegie Mellon University

c. 1986(v2), 1989(v3)

## AFS

- Design Goal
	- Support information sharing on a *large* scale e.g., 10,000+ clients
- History
	- Developed at CMU
	- Became a commercial spin-off: Transarc
	- IBM acquired Transarc
	- Open source under IBM Public License
	- OpenAFS (openafs.org)

## AFS Assumptions

- Most files are small
- Reads are more common than writes
- Most files are accessed by one user at a time
- Files are referenced in bursts (locality)
	- Once referenced, a file is likely to be referenced again

## AFS Design Decisions

### Whole file serving

– Send the entire file on *open*

### Whole file caching

- Client caches entire file on local disk
- Client writes the file back to server on *close*
	- if modified
	- Keeps cached copy for future accesses

## AFS Design

- Each client has an AFS disk cache
	- Part of disk devoted to AFS (e.g. 100 MB)
	- Client manages cache in LRU manner

• Clients communicate with set of trusted servers

- Each server presents one identical name space to clients
	- All clients access it in the same way
	- Location transparent

## AFS Server: cells

- Servers are grouped into administrative entities called cells
- Cell: collection of
	- Servers
	- Administrators
	- Users
	- Clients
- Each cell is autonomous but cells may cooperate and present users with one **uniform name space**

## AFS Server: volumes

Disk partition contains

file and directories

### Grouped into volumes

### Volume

- Administrative unit of organization
	- E.g., user's home directory, local source, etc.
- Each volume is a directory tree (one root)
- Assigned a name and ID number
- A server will often have 100s of volumes

### Namespace management

Clients get information via cell directory server (Volume Location Server) that hosts the Volume Location Database (VLDB)

Goal:

everyone sees the same namespace

/afs/cellname/path

/afs/mit.edu/home/paul/src/try.c

### AFS cache coherence

On open:

- Server sends entire file to client
	- and provides a callback promise:
- *It will notify the client when any other process modifies the file*

### If a client modified a file:

– Contents are written to server on *close*

### When a server gets an update:

- it notifies *all* clients that have been issued the callback promise
- Clients invalidate cached files

### AFS cache coherence

#### If a client was down

– On startup, contact server with timestamps of all cached files to decide whether to invalidate

### If a process has a file open

- It continues accessing it even if it has been invalidate
- Upon close, contents will be propagated to server

### *AFS: Session Semantics (vs. sequential semantics)*

## AFS key concepts

- Single global namespace
	- Built from a collection of volumes
	- Referrals for moved volumes
	- Replication of read-only volumes
- Whole-file caching
	- Offers dramatically reduced load on servers
- Callback promise
	- Keeps clients from having to poll the server to invalidate cache

## AFS summary

### **AFS benefits**

- AFS scales well
- Uniform name space
- Read-only replication
- Security model supports mutual authentication, data encryption

### **AFS drawbacks**

- Session semantics
- Directory based permissions
- Uniform name space

# SMB Server Message Blocks **Microsoft**

c. 1987

### SMB Goals

- File sharing protocol for Windows 9x/NT/20xx/ME/XP/Vista/Windows 7/Windows 8/Windows 10
- Protocol for sharing:

Files, devices, communication abstractions (named pipes), mailboxes

- Servers: make file system and other resources available to clients
- Clients: access shared file systems, printers, etc. from servers

### **Design Priority:**

### **locking and consistency over client caching**

…

## SMB Design

- Request-response protocol
	- Send and receive *message blocks*
		- name from old DOS system call structure
	- Send *request* to server (machine with resource)
	- Server sends response
- Connection-oriented protocol
	- Persistent connection "session"
- Each message contains:
	- Fixed-size header
	- Command string (based on message) or reply string

### Message Block

- Header: [fixed size]
	- Protocol ID
	- Command code (0..FF)
	- Error class, error code
	- Tree ID unique ID for resource in use by client (handle)
	- Caller process ID
	- User ID
	- Multiplex ID (to route requests in a process)
- Command: [variable size]
	- Param count, params, #bytes data, data

## SMB commands

- Files
	- Get disk attributes
	- create/delete directories
	- search for file(s)
	- create/delete/rename file
	- lock/unlock file area
	- open/commit/close file
	- get/set file attributes
- Print-related
	- Open/close spool file
	- write to spool
	- Query print queue
- User-related
	- Discover home system for user
	- Send message to user
	- Broadcast to all users
	- Receive messages

• Establish connection

- Establish connection
- Negotiate protocol
	- *negprot* SMB
	- Responds with version number of protocol

- Establish connection
- Negotiate protocol
- Authenticate/set session parameters
	- Send *sesssetupX* SMB with username, password
	- Receive NACK or UID of logged-on user
	- UID must be submitted in future requests

- Establish connection
- Negotiate protocol *negprot*
- Authenticate *sesssetupX*
- Make a connection to a resource (similar to *mount*)
	- Send *tcon* (tree connect) SMB with name of shared resource
	- Server responds with a **tree ID** (TID) that the client will use in future requests for the resource

- Establish connection
- Negotiate protocol *negprot*
- Authenticate *sesssetupX*
- Make a connection to a resource *tcon*
- Send open/read/write/close/… SMBs

## The End